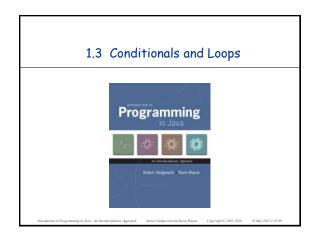

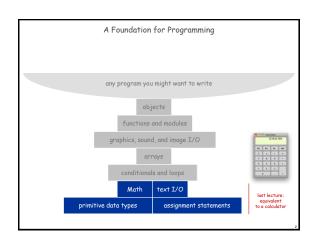

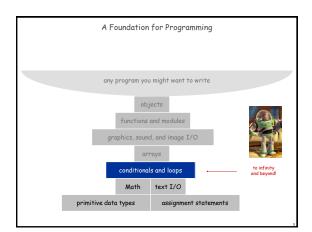

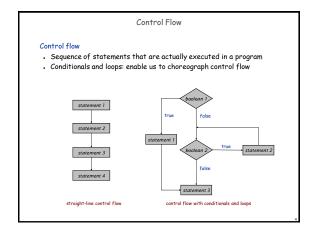

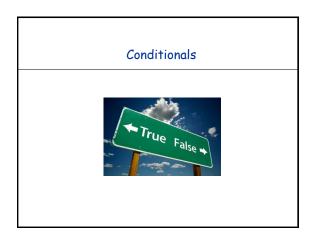

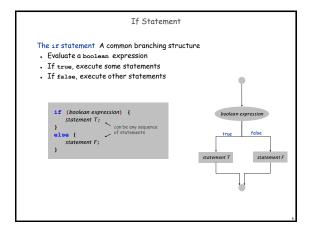

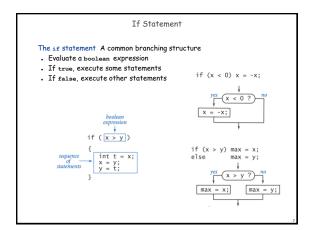

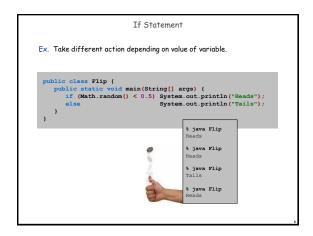

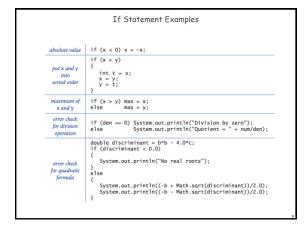

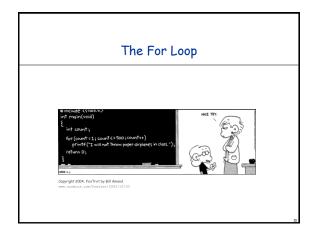

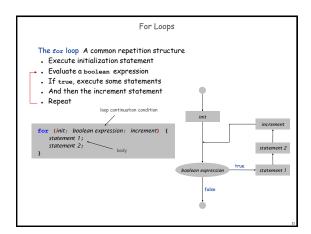

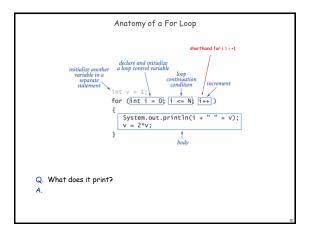

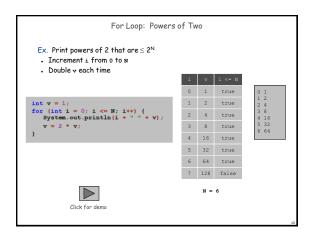

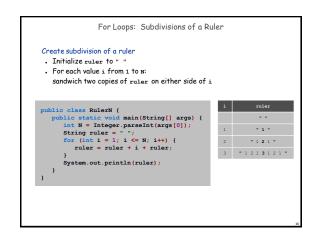

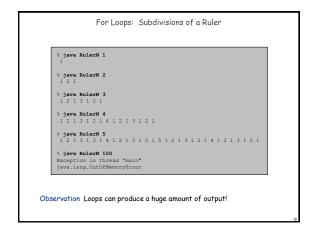

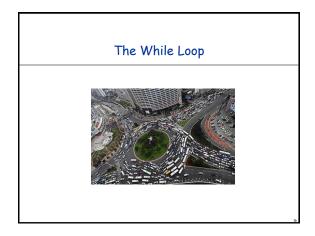

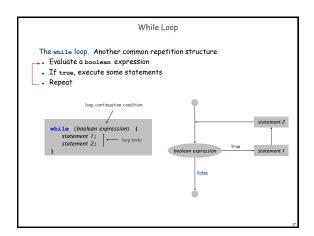

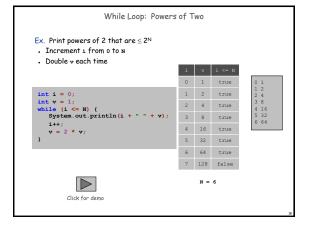

```
public class PowersOfTwo (
   public static void main(String[] args) {
      // last power of two to print
      int N = Integer.parseInt(args[0]);

      int i = 0; // loop control counter
      int v = 1; // current power of two
      while (i <= N) {
            System.out.println(i + " " + v);
            i = i + i;
            v = 2 * v;
      }
    }
    print i and ith power of two
}</pre>
```

```
While Loop Challenge

Q. Anything wrong with the following code for printing powers of 2?

int i = 0;
int v = 1;
while (i <= N)
System.out.println(i + " " + v);
i = i + 1;
v = 2 * v;
```

```
While Loop Challenge

Q. Anything wrong with the following code for printing powers of 2?

int i = 0;
int v = 1;
while (i << N)
System.out.println(i + " " + v);
i = i + 1;
v = 2 * v;

A. Need curly braces around statements in while loop;
otherwise it enters an infinite loop, printing "0 1".

Moment of panic. How to stop infinite loop?
```

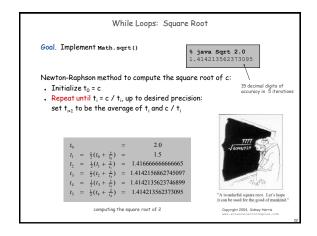

```
While Loops: Square Root

Goal. Implement Math.sqrt().

$ java Sqrt 2.0
1.414213562373095

Newton-Raphson method to compute the square root of c:

Initialize t<sub>0</sub> = c.

Repeat until f; = c / f;, up to desired precision:

set f; to be the average of f; and c / f;.

public class Sqrt {

public static void main(String[] args) {

double cpsilon = 1e-15;

double c = Double.parseDouble(args[0]);

double t = c;

while (Math.abs(t - c/t) > t*epsilon) {

t = (c/t + t) / 2.0;
}

System.out.println(t);

relative error
tolerence
}
```

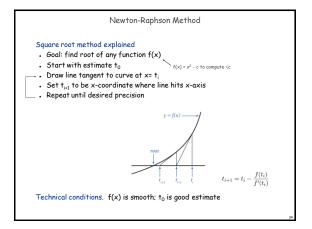

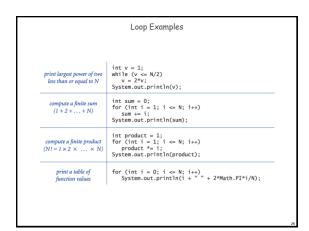

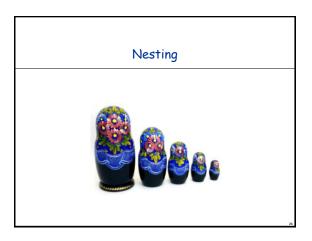

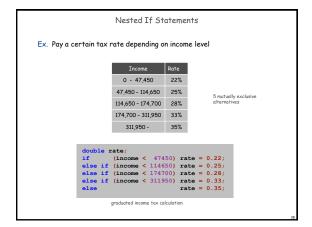

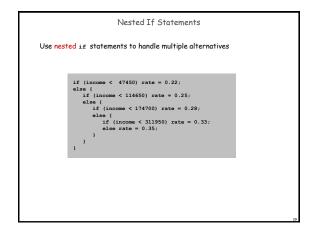

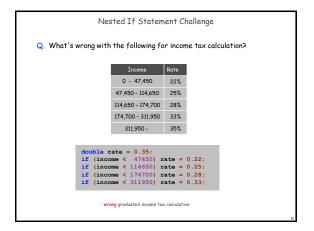

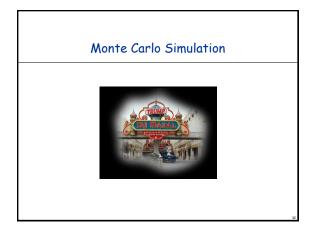

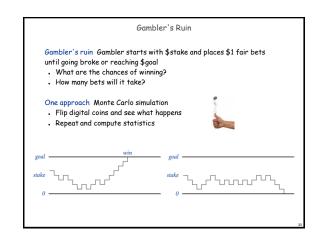

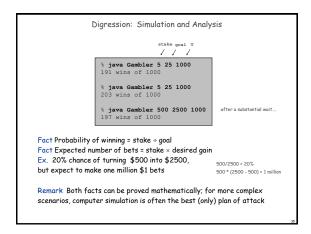

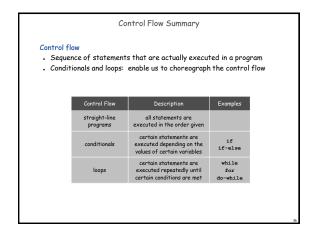